# **CSE214 Data Structures** Queues

YoungMin Kwon

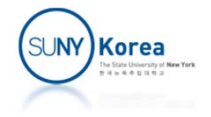

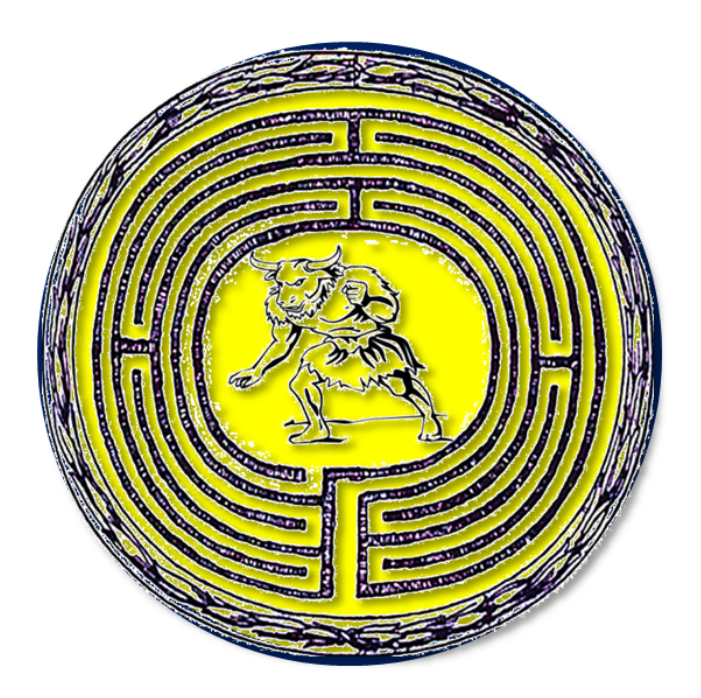

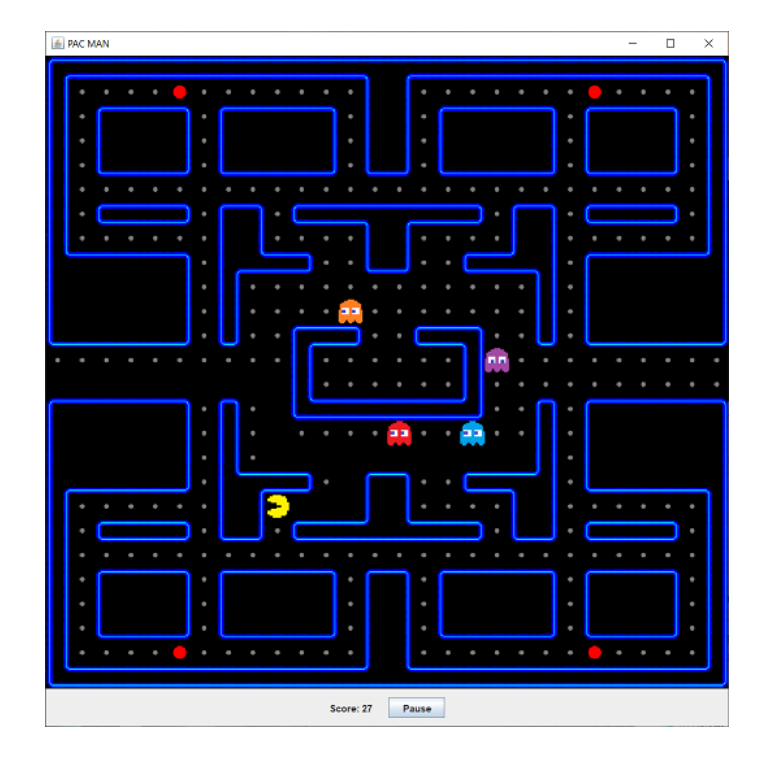

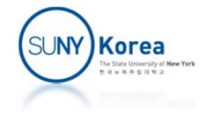

- $\blacksquare$  Maze
	- $\blacksquare$  16 x 16 cells
	- $\blacksquare$   $\blacksquare$   $\blacksquare$   $\blacksquare$  is a wall
	- **T** ' ' is a passage

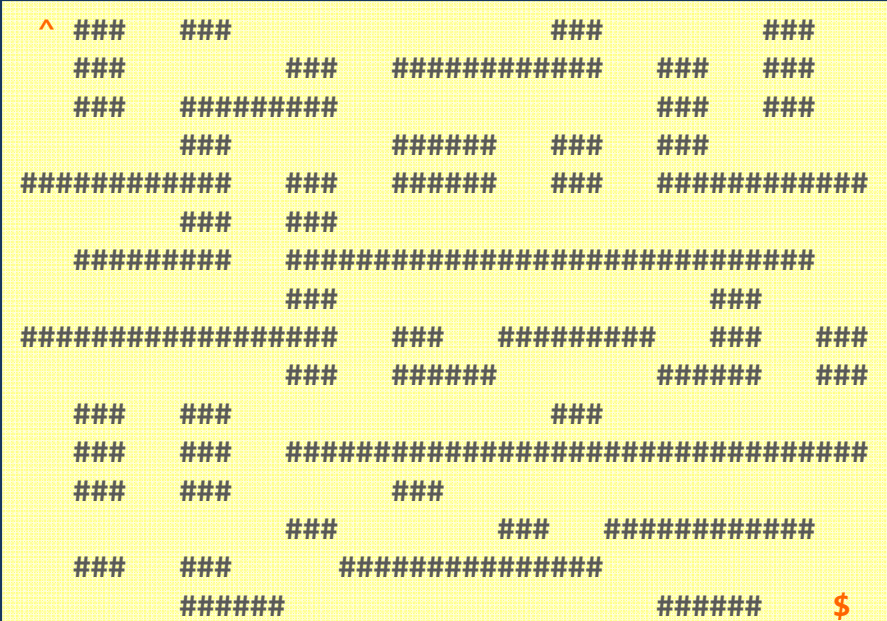

■ Find a shortest path from  $\land$  mark to  $\land$  mark

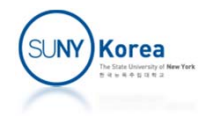

- **Overall algorithm** 
	- **Mark the shortest distances from ^ to each cell**
	- A shortest path is the cells from \$ to ^ along decreasing marks

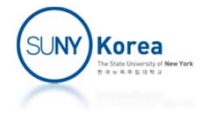

# **Marking Distances**

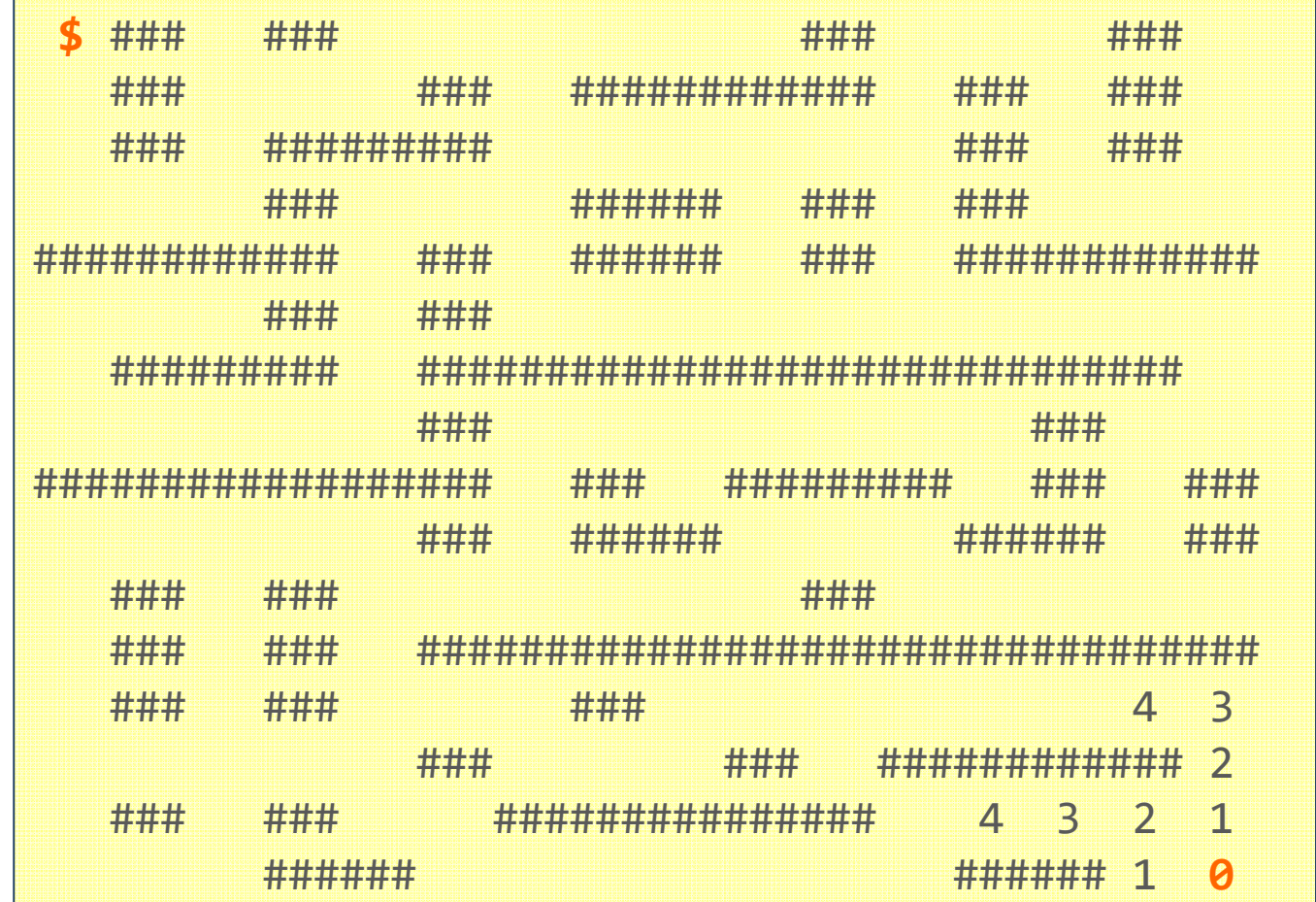

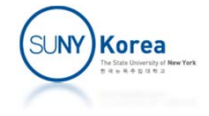

### A Shortest Path

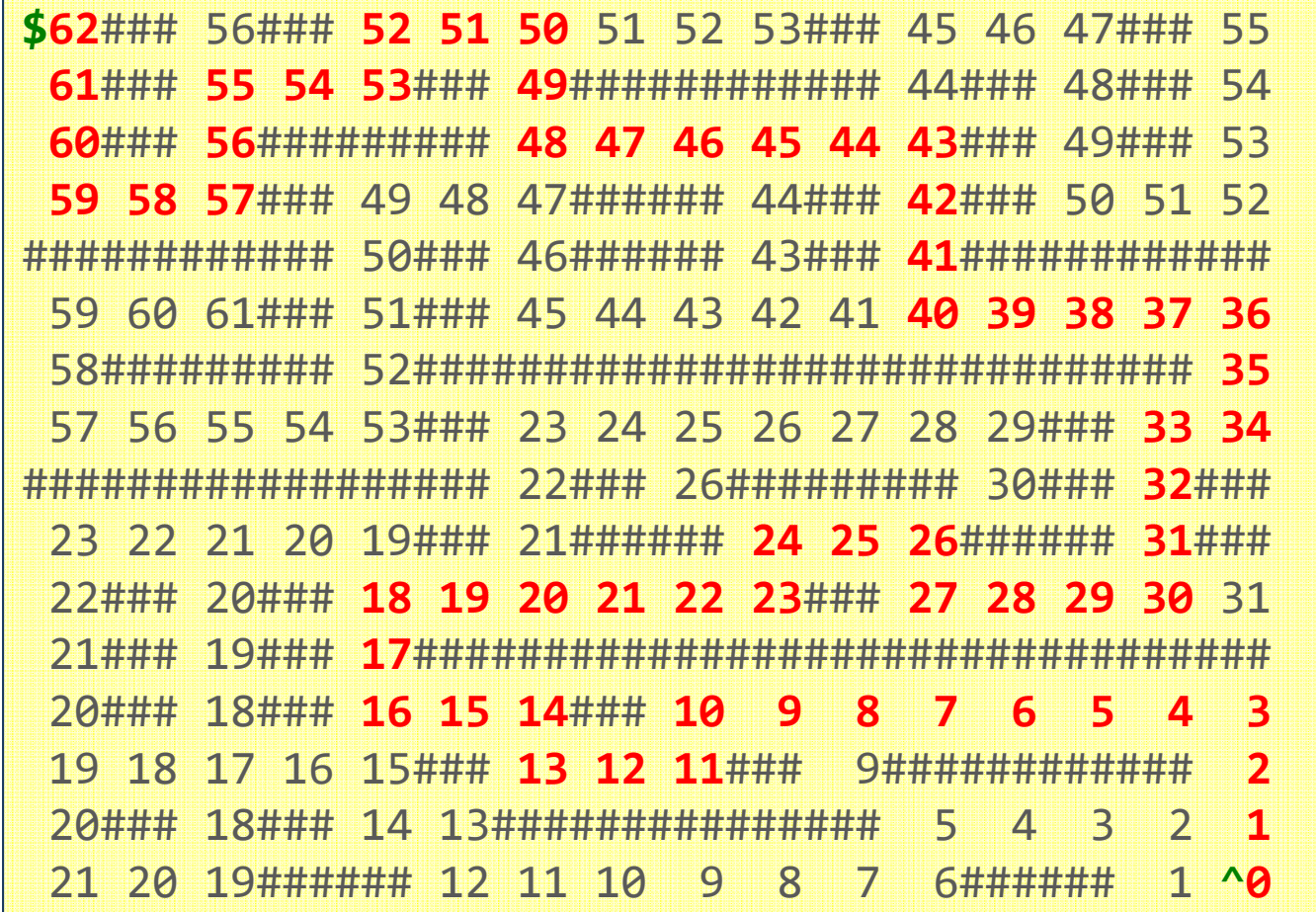

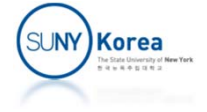

#### **Algorithm**

- **Initialize all cells with the longest possible distance**
- Mark 0 at ^
- Until \$ is reached
	- If a cell is marked as *d* and its neighbor is marked as *d' > d+1*, mark the neighbor as *d+1*
- How to remember which cells are marked?
	- Add freshly marked cells to a queue
	- Remove a cell from the queue and try to mark its neighboring cells

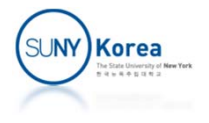

# Implement PathByQueue

- Download PathByQueue.zip
	- **Implement Path.java**
	- **Expected result**

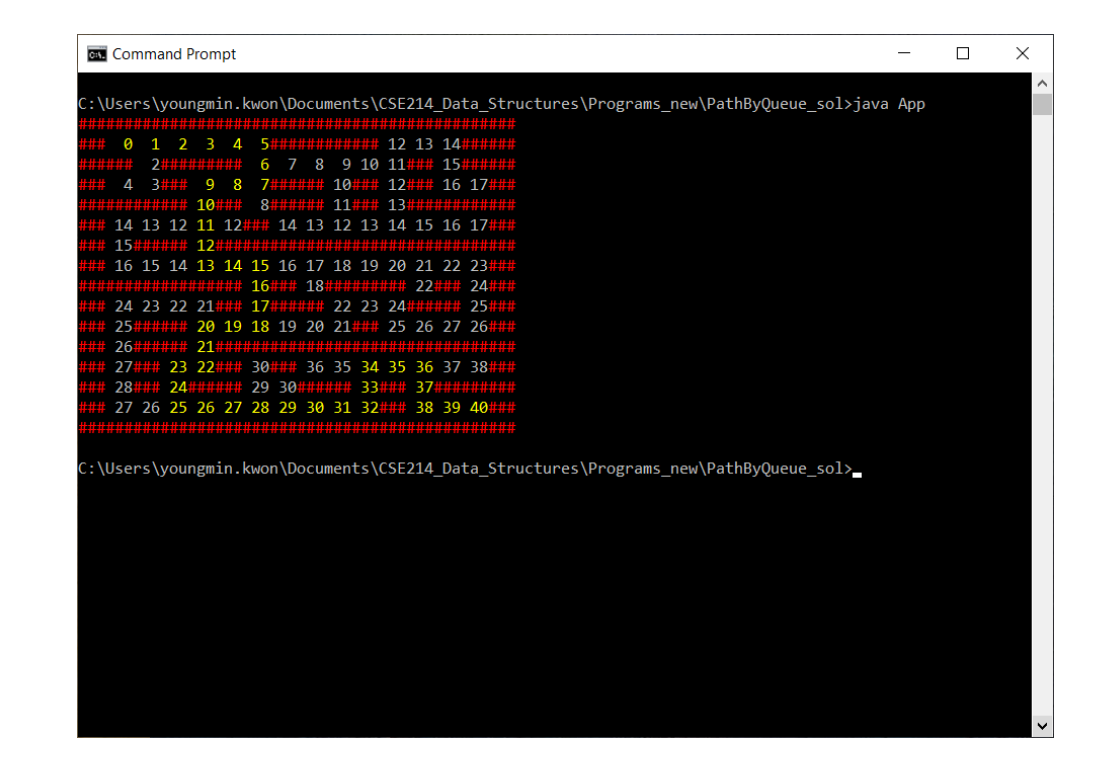

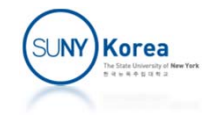

# Implement PathByQueue

**To print texts in color** 

>

**If you are using a Windows terminal, run the** following command

> REG ADD HKCU\CONSOLE /f /v VirtualTerminalLevel /t REG\_DWORD /d 1 The operation completed successfully.

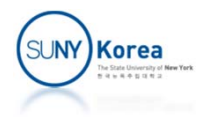